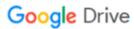

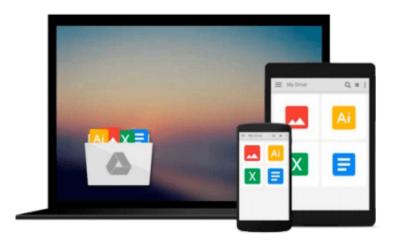

## How to Do Everything with Microsoft Office Live

Greg Holden

Download now

Click here if your download doesn"t start automatically

### How to Do Everything with Microsoft Office Live

Greg Holden

#### How to Do Everything with Microsoft Office Live Greg Holden

Get your e-business started with ease and quickly boost sales and productivity with help from this hands-on guide. *How to Do Everything with Microsoft Office Live* explains how to harness this all-in-one service to create and maintain a dynamic online presence for your business. Learn how to set up a commerce-driven website and take advantage of free hosting, website statistics, personalized domain names, and e-mail addresses. You'll also discover how to get the most out of the project management, communications, inventory, and accounting tools available in Microsoft Office Live.

- Create a professional, e-commerce website for your business
- Improve communication using the e-mail and time management functions
- Promote your site via search engine optimization
- Create an employee workspace to share contacts, calendars, schedules, and other business applications
- Schedule and manage projects
- Track your assets and inventory
- Make it easy for customers to find and purchase your products
- Manage and store documents and sales collateral
- Create and run an eBay business with Office Live
- Streamline accounting and business administration tasks

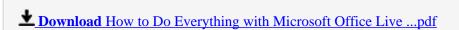

Read Online How to Do Everything with Microsoft Office Live ...pdf

#### Download and Read Free Online How to Do Everything with Microsoft Office Live Greg Holden

#### From reader reviews:

#### **Kevin Buckley:**

Nowadays reading books are more than want or need but also turn into a life style. This reading behavior give you lot of advantages. The benefits you got of course the knowledge your information inside the book that improve your knowledge and information. The details you get based on what kind of book you read, if you want have more knowledge just go with training books but if you want experience happy read one having theme for entertaining like comic or novel. The How to Do Everything with Microsoft Office Live is kind of reserve which is giving the reader capricious experience.

#### Nicholas Tapia:

Spent a free time and energy to be fun activity to complete! A lot of people spent their sparetime with their family, or all their friends. Usually they accomplishing activity like watching television, going to beach, or picnic in the park. They actually doing same task every week. Do you feel it? Would you like to something different to fill your personal free time/ holiday? Might be reading a book may be option to fill your cost-free time/ holiday. The first thing that you'll ask may be what kinds of book that you should read. If you want to try look for book, may be the e-book untitled How to Do Everything with Microsoft Office Live can be excellent book to read. May be it could be best activity to you.

#### **Alberta Keyes:**

As we know that book is important thing to add our information for everything. By a e-book we can know everything we wish. A book is a pair of written, printed, illustrated or blank sheet. Every year had been exactly added. This e-book How to Do Everything with Microsoft Office Live was filled about science. Spend your extra time to add your knowledge about your science competence. Some people has distinct feel when they reading some sort of book. If you know how big benefit from a book, you can sense enjoy to read a e-book. In the modern era like today, many ways to get book which you wanted.

#### **Adam Gutierrez:**

A lot of reserve has printed but it differs from the others. You can get it by online on social media. You can choose the top book for you, science, witty, novel, or whatever simply by searching from it. It is identified as of book How to Do Everything with Microsoft Office Live. You'll be able to your knowledge by it. Without making the printed book, it might add your knowledge and make you happier to read. It is most significant that, you must aware about guide. It can bring you from one location to other place.

Download and Read Online How to Do Everything with Microsoft Office Live Greg Holden #FN6ZRVTL49X

## Read How to Do Everything with Microsoft Office Live by Greg Holden for online ebook

How to Do Everything with Microsoft Office Live by Greg Holden Free PDF d0wnl0ad, audio books, books to read, good books to read, cheap books, good books, online books, books online, book reviews epub, read books online, books to read online, online library, greatbooks to read, PDF best books to read, top books to read How to Do Everything with Microsoft Office Live by Greg Holden books to read online.

# Online How to Do Everything with Microsoft Office Live by Greg Holden ebook PDF download

How to Do Everything with Microsoft Office Live by Greg Holden Doc

How to Do Everything with Microsoft Office Live by Greg Holden Mobipocket

How to Do Everything with Microsoft Office Live by Greg Holden EPub